## **Best Practices for Ensuring Accessibility in Online Courses:**

## **A Checklist**

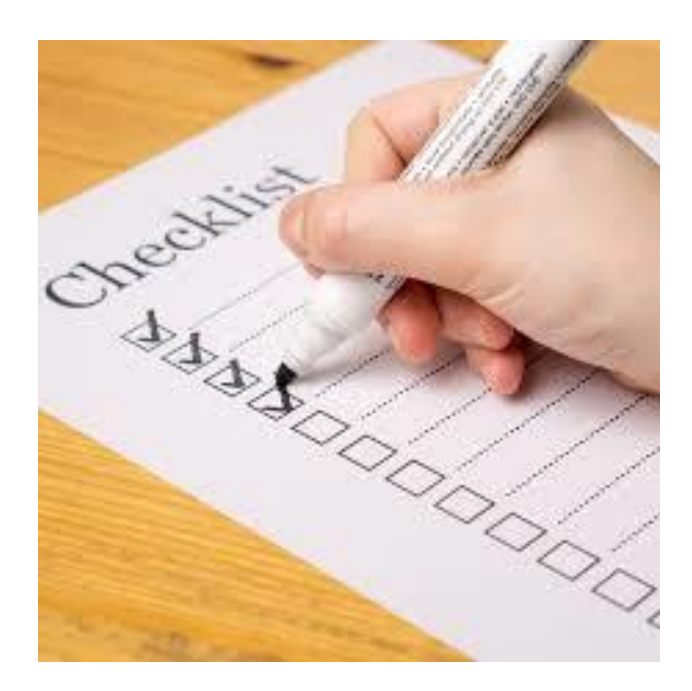

**First Steps to Take**

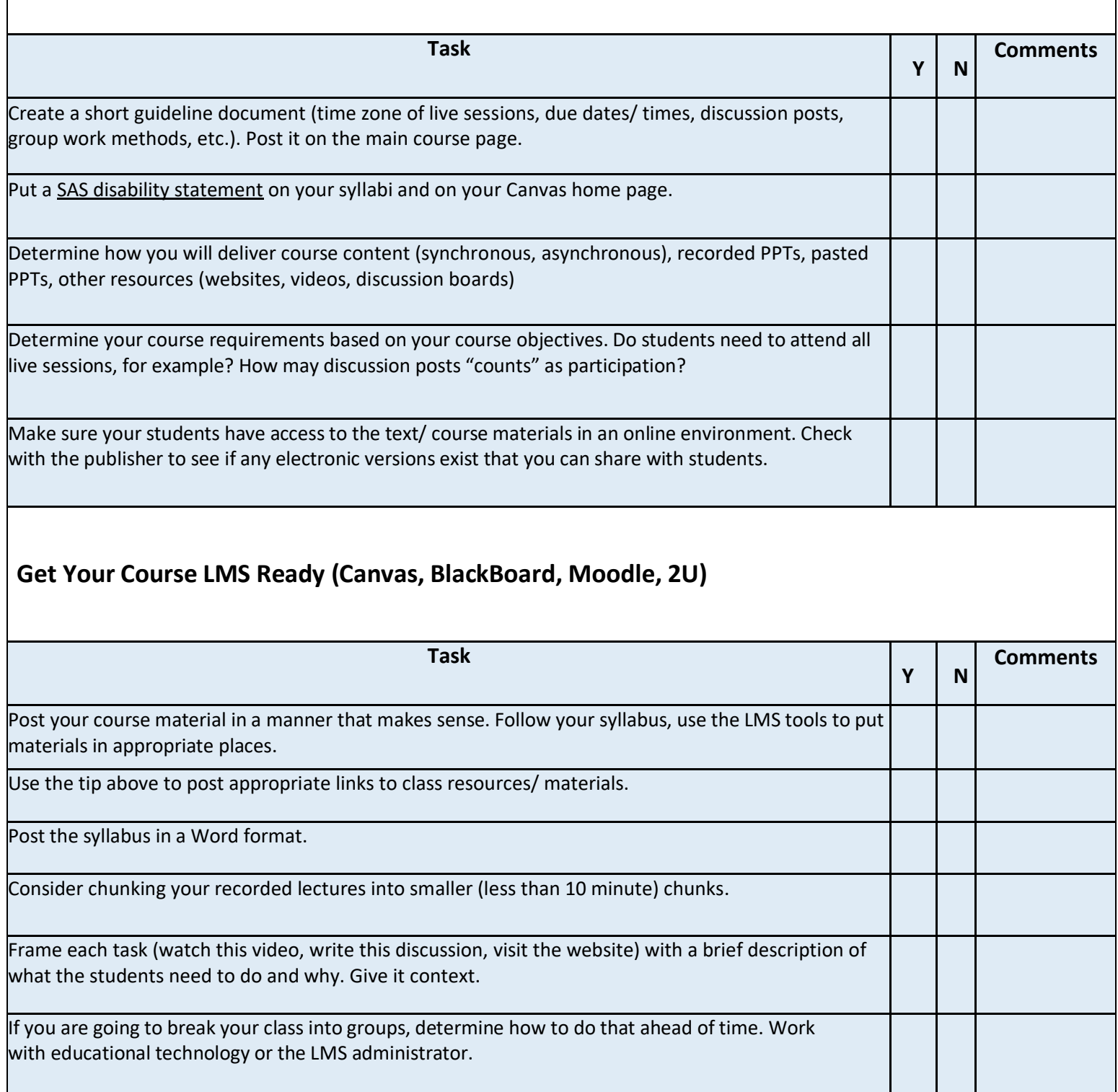

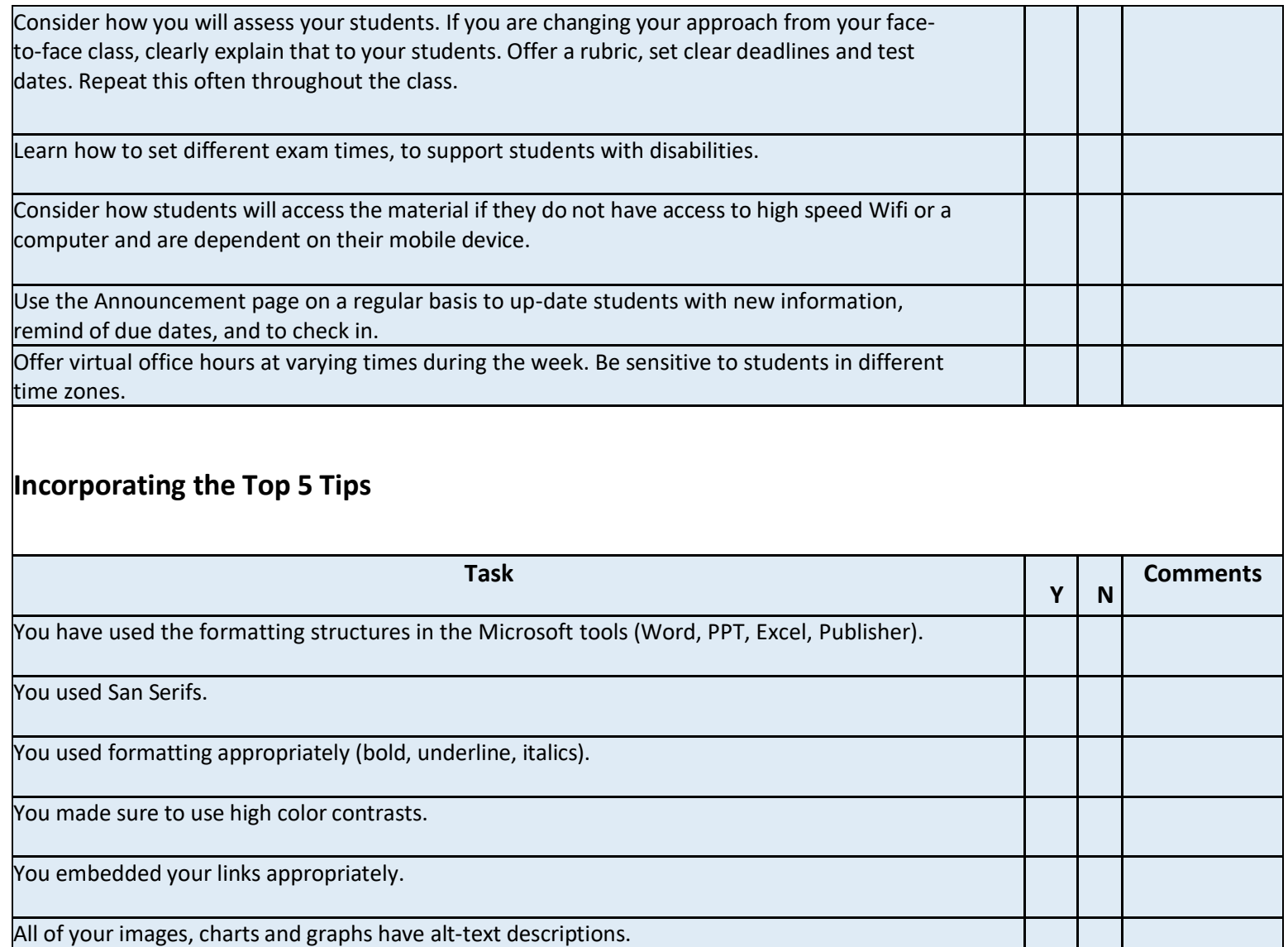

You chose videos with captions.

Your recorded videos/ PPTs have captions.

You know how to turn on the captions in your live class sessions.

You have run the Microsoft checker on all your content before you posted it online.